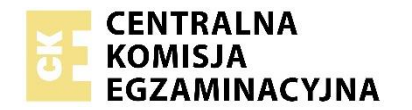

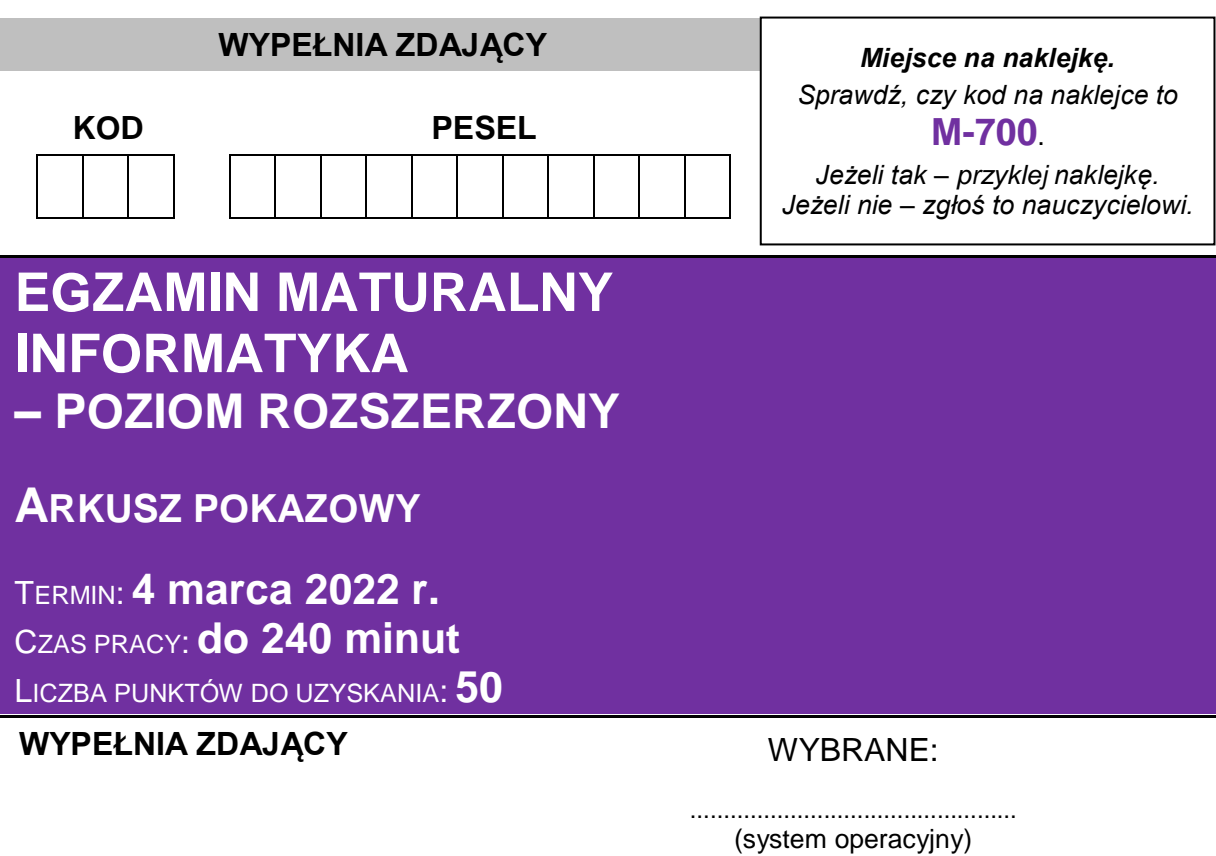

................................................. (program użytkowy)

................................................. (język programowania i środowisko programistyczne)

# **Instrukcja dla zdającego**

- 1. Sprawdź, czy arkusz egzaminacyjny zawiera 18 stron i czy dołączony jest do niego nośnik danych – podpisany DANE\_PR. Ewentualny brak zgłoś przewodniczącemu zespołu nadzorującego egzamin.
- 2. Wpisz zadeklarowane (wybrane) przez Ciebie na egzamin system operacyjny, program użytkowy oraz język programowania i środowisko programistyczne.
- 3. Pisz czytelnie. Używaj długopisu/pióra tylko z czarnym tuszem/atramentem.
- 4. Nie używaj korektora, a błędne zapisy wyraźnie przekreśl.
- 5. Pamiętaj, że zapisy w brudnopisie nie będą oceniane.
- 6. Symbol  $\stackrel{\blacksquare}{=}$  zamieszczony w nagłówku zadania oznacza, że zadanie nie wymaga użycia komputera i odpowiedź do niego należy zapisać tylko w miejscu na to przeznaczonym w arkuszu egzaminacyjnym.
- 7. Pliki oddawane do oceny nazwij dokładnie tak, jak polecono w treści zadań, lub zapisz je pod nazwami (wraz z rozszerzeniem zgodnym z zadeklarowanym oprogramowaniem), jakie podajesz w arkuszu egzaminacyjnym. **Pliki o innych nazwach nie będą sprawdzane przez egzaminatora**.
- 8. Na tej stronie oraz na karcie odpowiedzi wpisz swój numer PESEL i przyklej naklejkę z kodem.
- 9. Nie wpisuj żadnych znaków w części przeznaczonej dla egzaminatora.

MINP-R0-**700**-2203

# **Zadanie 1. Szachy**

**Uwaga:** do rozwiązania zadań 1.1.–1.3. nie jest potrzebna znajomość zasad gry w szachy.

W pliku szachy.txt znajduje się zapis partii szachów, jaką w 2020 roku rozegrali polski arcymistrz Jan Krzysztof Duda oraz mistrz świata Magnus Carlssen. Zapis partii składa się z opisów 125 plansz przedstawiających stany gry (położenie bierek na szachownicy) po kolejnych posunięciach każdego z graczy. Opis każdej planszy składa się z:

- 8 wierszy tekstu po 8 znaków w każdym wierszu
- kolejne znaki w wierszach oznaczają:
	- − znak '.' − puste pole
	- − wielkie litery − białe bierki (czyli białe figury i pionki)
	- − małe litery − czarne bierki
	- − oznaczenia bierek to:

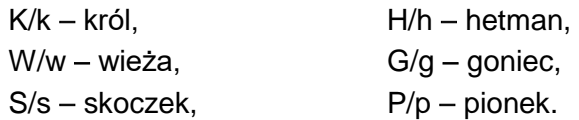

Po każdym opisie następuje pojedynczy pusty wiersz. W dalszej części, zamiast "opis planszy", będziemy pisać krótko "plansza".

#### **Przykład:**

wsghkgsw pppppppp ........ ........ ....P... ........ PPPP.PPP WSGHKGSW wsghkgsw pp.ppppp ..p..... ........ ....P... ........ PPPP.PPP WSGHKGSW Dwie podane wyżej przykładowe plansze odpowiadają następującym stanom gry:

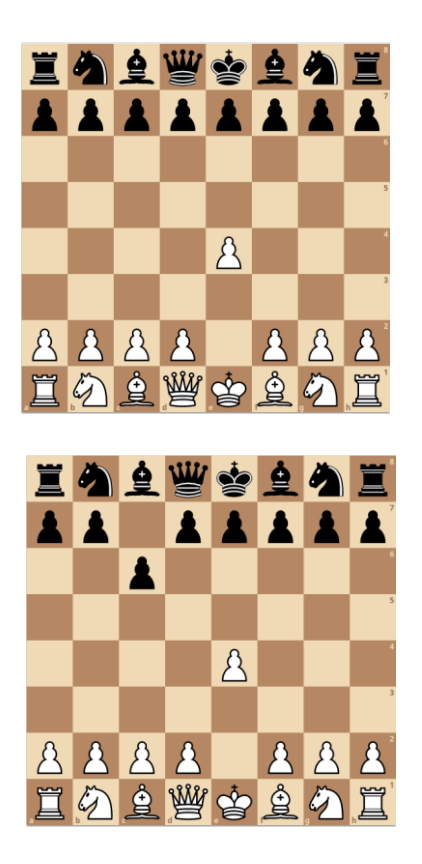

Napisz **program(-y)**, który(-e) znajdzie(-dą) odpowiedzi do poniższych zadań. Możesz skorzystać z pliku szachy przyklad.txt, który zawiera 9 plansz zapisanych w podanym wyżej formacie. Odpowiedzi dla pliku szachy przyklad.txt podano w treści kolejnych zadań. Pamiętaj, że Twój(-e) program(-y) musi(-szą) działać dla 125 plansz.

# **Zadanie 1.1. (0**−**3)**

Podaj, na ilu planszach znajduje się co najmniej jedna pusta kolumna, czyli taka, na polach której nie stoi żadna bierka. Podaj także największą liczbę pustych kolumn na jednej z tych plansz.

Odpowiedź dla pliku szachy przyklad.txt:

7 5

(7 plansz z pustymi kolumnami, największa liczba pustych kolumn na planszy − 5).

# **Do oceny oddajesz:**

- plik zadanie1 1.txt zawierający odpowiedź do zadania (dwie liczby oddzielone spacją – liczba plansz z pustymi kolumnami oraz największa liczba pustych kolumn na planszy)
- plik(-i) z komputerową realizacją zadania (kodem programu) o nazwie (nazwach)

...............................................................

# **Zadanie 1.2. (0**−**3)**

Podaj, ile razy w czasie gry (inaczej: na ilu planszach zapisanych w pliku szachy.txt) nastąpiła sytuacja, w której jest równowaga – jest tyle samo i takich samych czarnych bierek, ile białych. Podaj liczbę takich plansz, a także najmniejszą liczbę bierek (łącznie białych i czarnych) na planszy w stanie równowagi.

# **Przykład**:

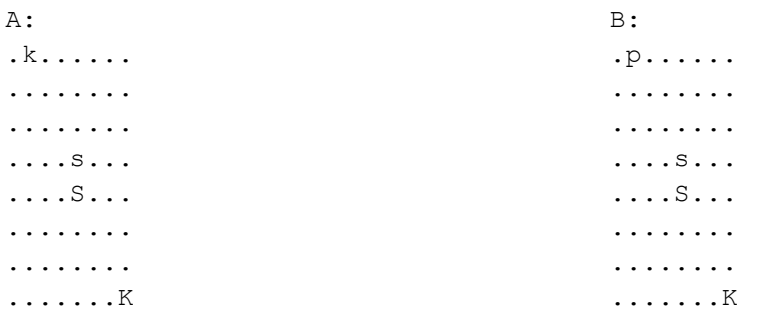

Plansza A jest w równowadze, a plansza B nie jest w równowadze (czarne i białe nie mają takich samych bierek).

Odpowiedź dla pliku szachy przyklad.txt:

6 4

(6 plansz w równowadze, 4 − najmniejsza liczba bierek na planszy w stanie równowagi)

# **Do oceny oddajesz:**

- plik zadanie1 $2.txt$  zawierający odpowiedź do zadania (dwie liczby oddzielone spacją – liczba plansz w stanie równowagi oraz najmniejsza liczba bierek na planszy w stanie równowagi)
- plik(-i) z komputerową realizacją zadania (kodem programu) o nazwie (nazwach)

...............................................................

# **Zadanie 1.3. (0**−**4)**

Wieża szachuje króla przeciwnego gracza, jeśli znajduje się w tym samym wierszu lub w tej samej kolumnie co król i pomiędzy nimi nie ma żadnej innej bierki. Oblicz i podaj, na ilu planszach biała wieża szachuje czarnego króla oraz na ilu planszach czarna wieża szachuje białego króla.

Odpowiedź dla pliku szachy przyklad.txt: 2 0

(2 razy biała wieża szachuje czarnego króla, 0 razy czarna wieża szachuje białego króla).

# **Do oceny oddajesz:**

- plik zadanie1 3.txt zawierający odpowiedź do zadania (dwie liczby oddzielone spacją – liczba plansz, na których biała wieża szachuje czarnego króla, i liczba plansz, na których czarna wieża szachuje białego króla)
- plik(-i) z komputerową realizacją zadania (kodem programu) o nazwie (nazwach)

...............................................................

# **Zadanie 2. Gra**

W tym zadaniu analizujemy prostą grę polegającą na ustawianiu pionków na jednowymiarowej planszy *B* składającej się z *s*+1 pól, ponumerowanych 0, 1, …, *s*, dla pewnej dodatniej liczby całkowitej *s*. *B*[*i*] oznacza *i*-te pole na planszy. Na początku gry na planszy stawiamy tylko 1 pionek na polu o numerze 0. Gra składa się z *n* tur. Sposób stawiania pionków w turach jest zadany przez *n* dodatnich liczb całkowitych zapisanych w tablicy *A*[1..*n*]. W *k*-tej turze pionki stawiamy zgodnie z procedurą *Tura*(*k*) opisaną w taki sposób:

# *Tura*(*k*)

**dla** *i* = *s*, *s* – 1, ..., *A*[*k*] **wykonuj jeśli** na polu *B*[*i* - *A*[*k*]] znajduje się pionek i pole *B*[*i*] jest puste postaw pionek na polu *B*[*i*]

Formalnie rozgrywkę na planszy można opisać w taki sposób:

# **Dane:**

*s*, *n* − dodatnie liczby całkowite

*A*[1..*n*] − tablica *n* dodatnich liczb całkowitych

# **Wynik:**

*B*[0..*s*] – plansza do gry z ustawionymi pionkami, *B*[*i*] – *i*-te pole planszy

# **Rozgrywka:**

postaw pionek na *B*[0]; **dla** *k* = 1, 2, …, *n* **wykonuj** *Tura*(k)

Gra kończy się sukcesem, gdy na polu *B*[s] stoi pionek.

# **Zadanie 2.1. (0**−**2)**

Uzupełnij tabelę – podaj wyniki gry (TAK − sukces lub NIE − porażka) dla podanych tablicy *A* i liczby *s*.

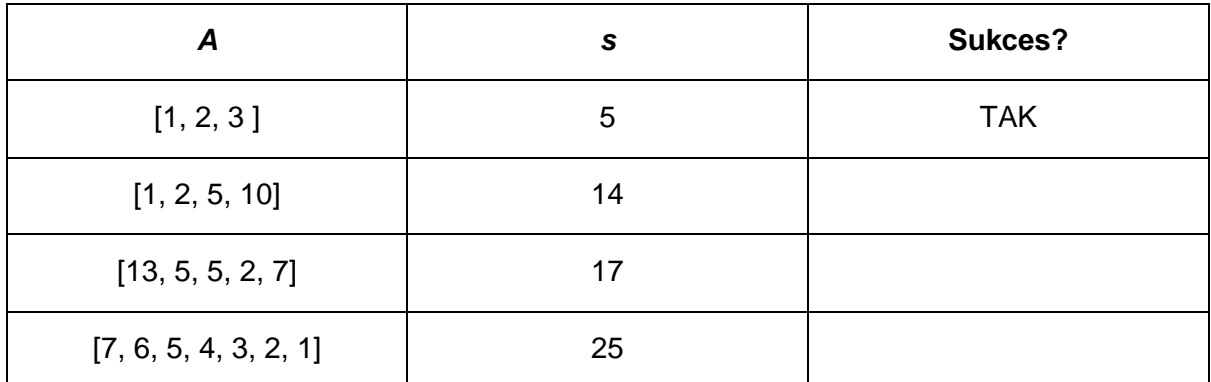

### Miejsce na obliczenia:

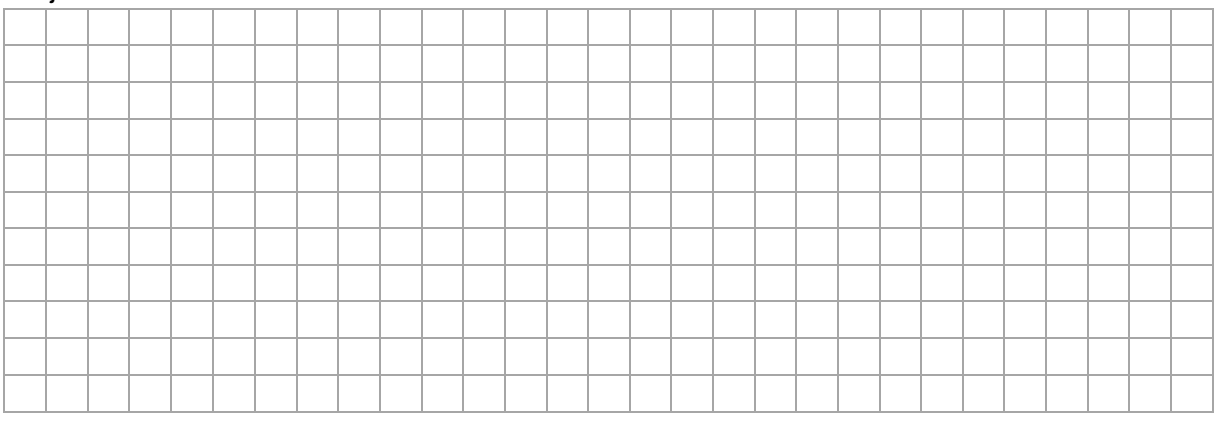

# **Zadanie 2.2. (0**−**2)**

Niech *A* = [5, 10, 15, 20, 25, ..., 95, 100] oraz *s* = 500. Na ilu polach planszy *B* znajdą się pionki po zakończeniu gry?

Odpowiedź: \_\_\_\_\_\_\_\_\_\_\_\_\_\_\_\_\_

Miejsce na obliczenia:

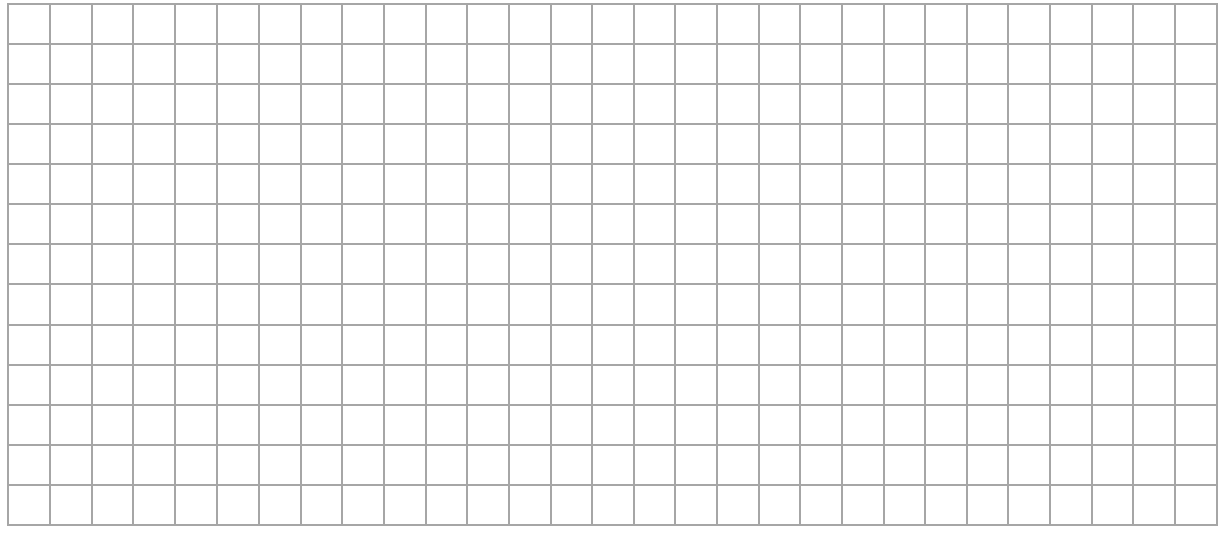

# **Zadanie 2.3. (0**−**2)**

Podaj przykładową zawartość maksymalnie 10-elementowej tablicy *A*, dla której dla **każdego** *s* = 1, 2, 3, …, 200 gra kończy się sukcesem.

# Odpowiedź<sup>.</sup>

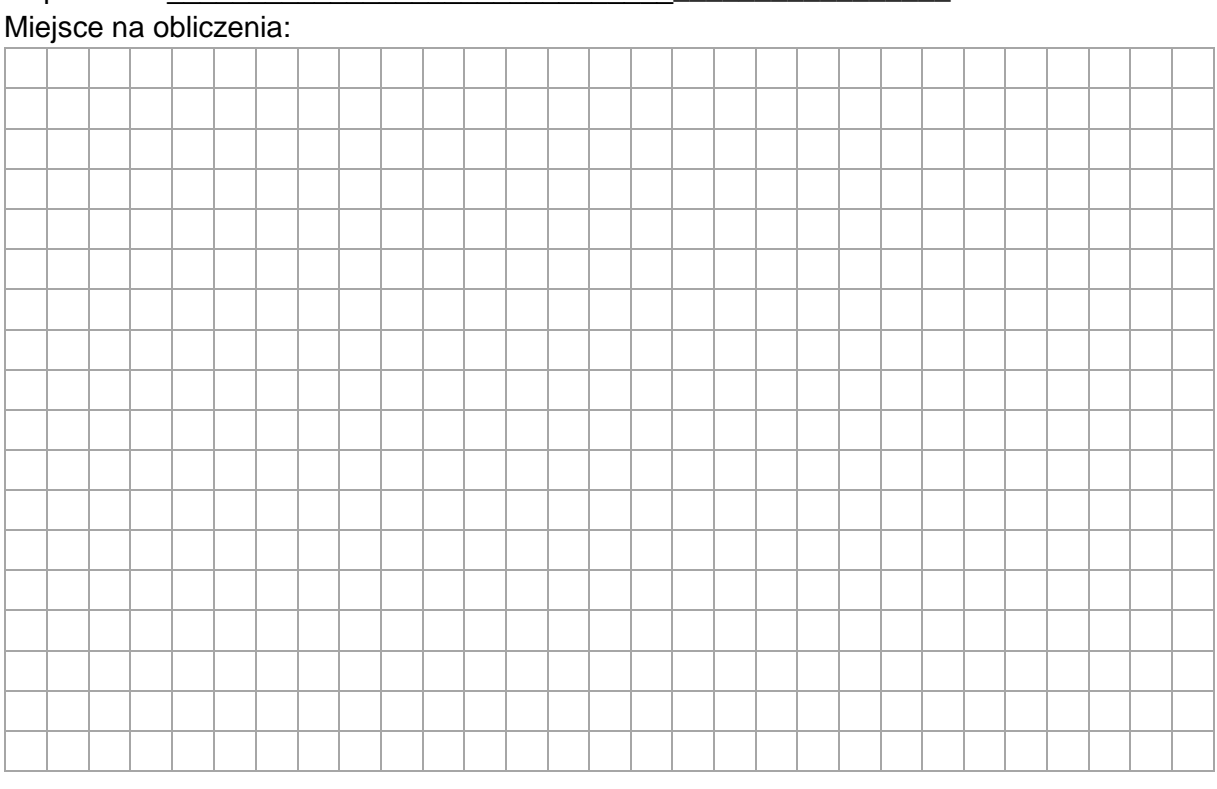

#### **Zadanie 3. Potęgowanie modulo**

Pomyślmy o operacji potęgowania modularnego stosowanej np. w algorytmie RSA.

Liczbę *a* podnosimy do potęgi *x*, po czym bierzemy resztę z dzielenia otrzymanej liczby przez ustaloną liczbę *M*, dzięki czemu otrzymujemy wynik  $b = a^x \mod M$ ,

gdzie *a*, *M* – dodatnie liczby całkowite, *x* – nieujemna liczba całkowita.

Mówimy wtedy, że *a <sup>x</sup> modulo M równa się b.* 

# **Przykład:**

Dla *a* = 2, *x* = 5, *M* = 7 liczymy resztę z dzielenia 2<sup>5</sup> (czyli 32) przez 7, zatem *b* = 4. Dla  $a = 3$ ,  $x = 3$  i  $M = 11$  mamy  $b = 3<sup>3</sup>$  mod  $11 = 5$ , natomiast dla  $a = 10$ ,  $x = 2$  i  $M = 13$  wynikiem jest  $b = 10^2$  mod  $13 = 9$ .

# **Zadanie 3.1. (0**−**2)**

Uzupełnij tabelę – podaj brakującą liczbę (*x* lub *b*), dla której *a <sup>x</sup>* mod *M = b*.

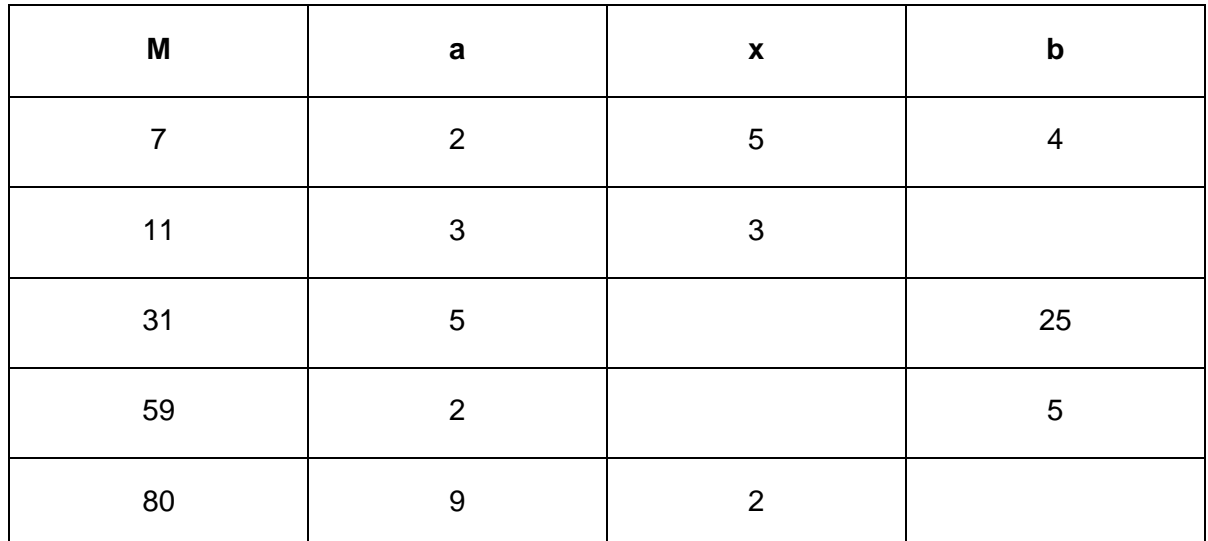

# Miejsce na obliczenia:

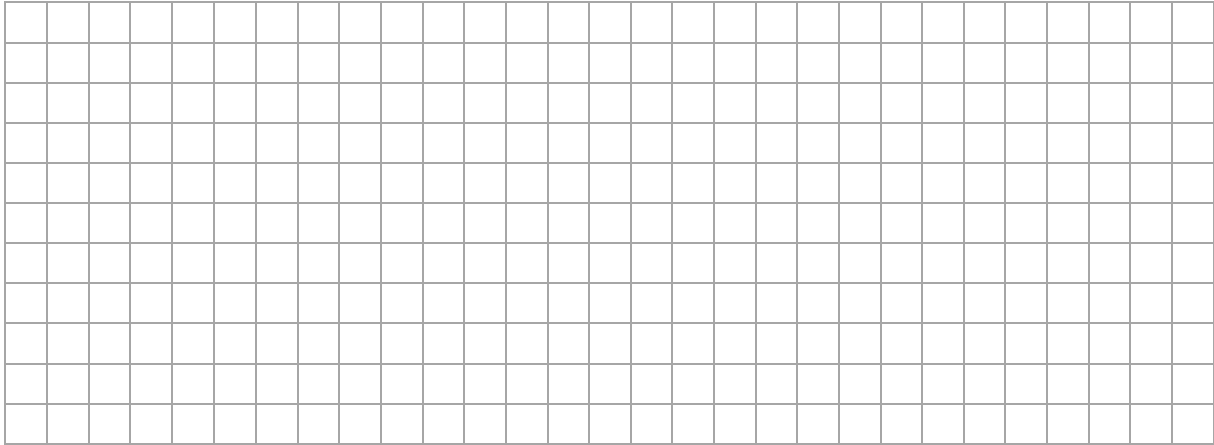

# **Zadanie 3.2. (0**−**4)**

Zapisz w wybranej przez siebie notacji (w postaci pseudokodu lub w wybranym języku programowania) algorytm, który gdy są dane liczby *a*, *x* i *M*, obliczy b = *a <sup>x</sup> mod M.* Aby otrzymać maksymalną liczbę punktów, Twój algorytm powinien wykonywać O(log *x*) operacji arytmetycznych wymienionych w poniższej uwadze.

**Uwaga**: W zapisie algorytmu możesz wykorzystać tylko operacje arytmetyczne: dodawanie, odejmowanie, mnożenie, dzielenie, dzielenie całkowite, resztę z dzielenia, oraz porównywanie liczb; instrukcje sterujące i przypisania do zmiennych lub samodzielnie napisane funkcje zawierające wyżej wymienione operacje.

# **Specyfikacja:**

# **Dane:**

- *a* − liczba całkowita dodatnia
- *x* − nieujemna liczba całkowita
- *M* − liczba całkowita dodatnia

# **Wynik:**

# *b* − nieujemna liczba całkowita o wartości równej *a <sup>x</sup>* mod *M*

# Algorytm:

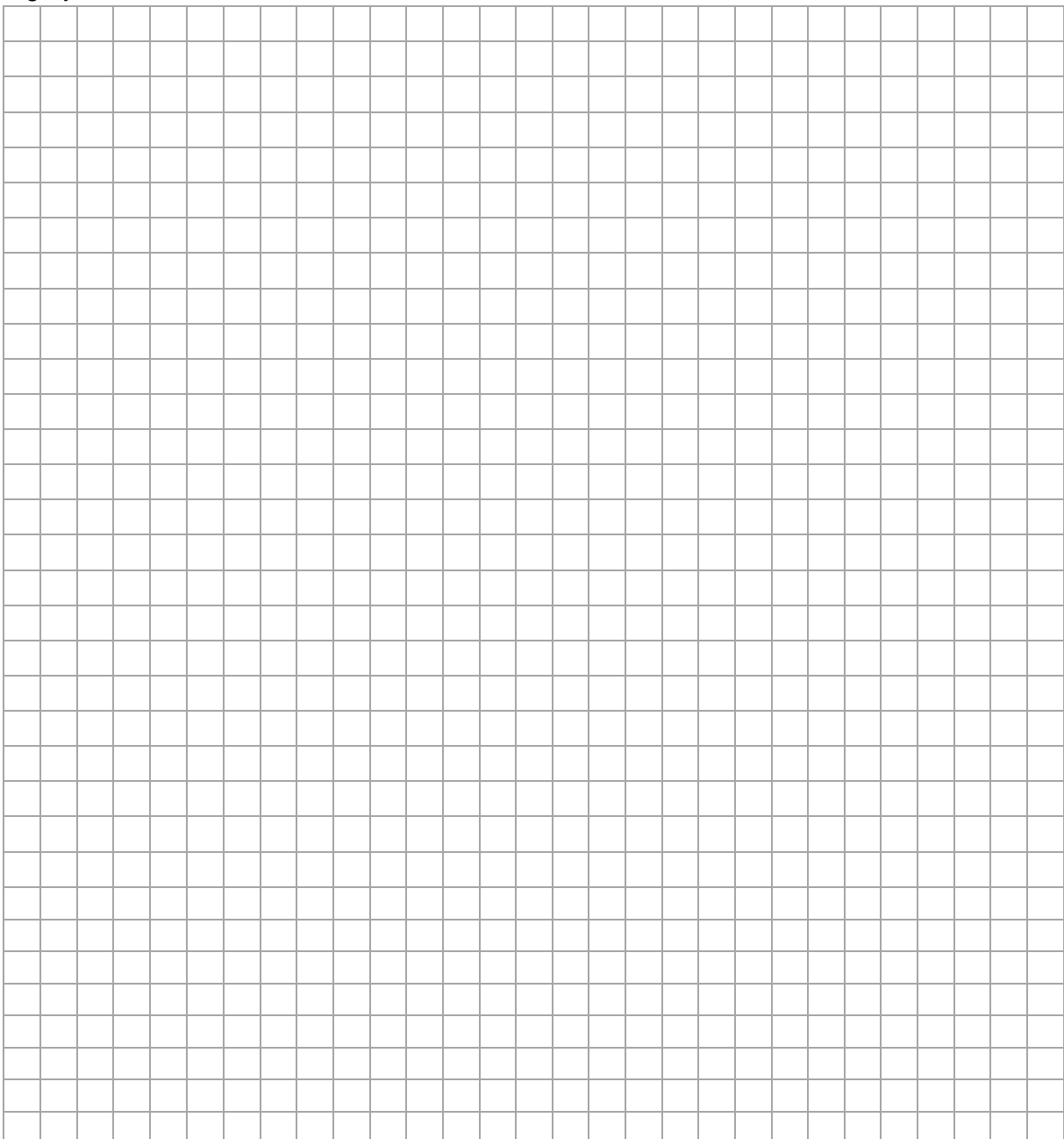

# Informacja do zadań 3.3.−3.5.

W pliku liczby.txt jest 1 000 wierszy, w każdym – po trzy nieujemne liczby całkowite, kolejno *M*, *a*, *b*, oddzielone pojedynczymi spacjami. Liczby w pliku są nie większe niż 10 000, dodatkowo wszystkie liczby *M* i *a* są większe bądź równe 2.

Napisz **program**(-y), który(-e) znajdzie(-dą) odpowiedzi na poniższe pytania.

Możesz skorzystać z pliku liczby\_przyklad.txt, w którym zapisano 5 wierszy w formacie opisanym wyżej. Odpowiedzi dla pliku przykładowego są podane przy odpowiednich zadaniach − możesz z nich skorzystać, aby sprawdzić poprawność działania swojego programu.

#### **Zadanie 3.3. (0**−**2)**

Oblicz, w ilu wierszach pliku liczby.txt liczba *M* jest liczbą pierwszą.

Dla pliku liczby\_przyklad.txt odpowiedź wynosi 2.

#### **Zadanie 3.4. (0**−**2)**

Oblicz, w ilu wierszach pliku liczby.txt pierwsze dwie zapisane liczby (*M* i *a*) są względnie pierwsze (to znaczy ich największym wspólnym dzielnikiem jest 1).

Dla pliku liczby\_przyklad.txt odpowiedź wynosi 3.

#### **Zadanie 3.5. (0**−**2)**

Dla każdej trójki liczb (*M, a, b*) zapisanej w jednym wierszu pliku zadecyduj, czy możliwe jest znalezienie takiego *x* z przedziału [0..*M* – 1], dla którego *a <sup>x</sup>* mod *M* = *b*. Podaj, ilu trójek dotyczy taka sytuacja.

Dla pliku liczby przyklad.txt odpowiedź wynosi 4.

#### **Do oceny oddajesz:**

- plik tekstowy wyniki3.txt zawierający odpowiedzi do kolejnych zadań (przed każdą odpowiedzią zapisz numer zadania)
- pliki zawierające kody źródłowe Twoich programów o nazwach odpowiednio:

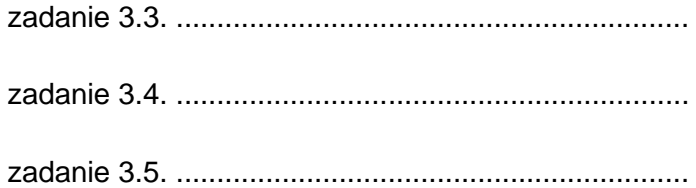

# **Zadanie 4. Brenna**

W pliku tekstowym brenna.txt w każdym wierszu zapisano daty i godziny oraz wyniki pomiarów temperatury (w <sup>0</sup>C) i opadu (w cm) w stacji meteorologicznej Brenna z okresu od 01.01.2019 do 31.12.2019. Dane w wierszach pliku oddzielone są znakiem tabulacji.

### Przykładowy fragment pliku:

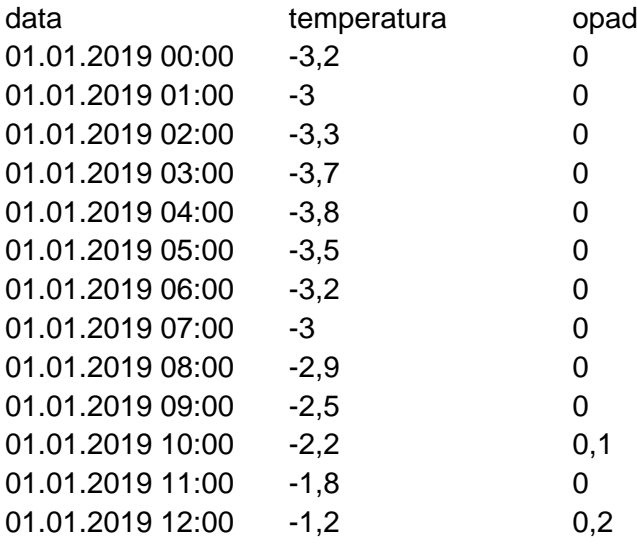

Wykorzystaj dane zawarte w pliku brenna.txt oraz dostępne narzędzia informatyczne. Wykonaj poniższe polecenia. Każdą odpowiedź zapisz w pliku wyniki4.txt. Przed każdą odpowiedzią zapisz numer zadania: od 4.1. do 4.5.

# **Zadanie 4.1. (0**−**2)**

Podaj dzień, w którym dobowa amplituda temperatury była najwyższa, oraz wartość tej amplitudy.

**Uwaga**: Amplituda to różnica między temperaturą najwyższą a najniższą.

#### **Zadanie 4.2. (0**−**3)**

Przeanalizuj (pomyśl) wszystkie dane i podaj, dla każdej godziny w dobie zegarowej, średnią temperaturę w całym roku. Wyniki zaokrąglij do dwóch miejsc po przecinku. Na podstawie otrzymanego zestawienia utwórz wykres liniowy. Pamiętaj o czytelnym opisie osi.

# **Zadanie 4.3. (0**−**2)**

Jeżeli temperatura jest większa od zera oraz opad jest większy od zera, to przyjmujemy, że pada deszcz. Podaj, ile godzin trwał najdłuższy ciąg pomiarów (nieprzerwany), gdy padał deszcz. Podaj datę i godzinę rozpoczęcia opadu, datę i godzinę zakończenia opadu oraz łączną sumę opadów w tym czasie.

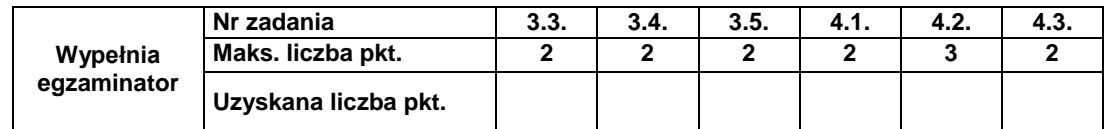

# **Zadanie 4.4. (0**−**3)**

Jeżeli temperatura jest mniejsza lub równa zero i jest opad (czyli opad > 0), przyjmujemy, że pada śnieg.

Zakład odśnieżania obserwuje opady śniegu. Zliczana jest łączna wysokość opadów śniegu z kolejnych godzin, w których nie padał deszcz. Jeżeli łączna wysokość opadów śniegu **nieprzerwanych** deszczem jest większa niż 4 cm, to w następnej godzinie na drogi wyjeżdżają pługi odśnieżające.

# **Przykład**:

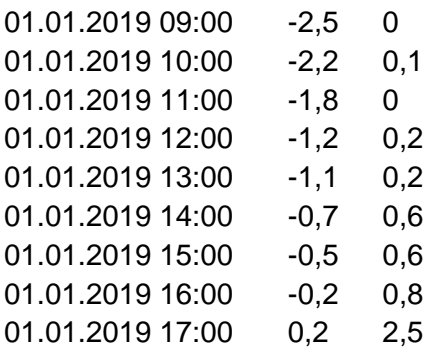

W przykładzie powyżej od godziny 9:00 do 16:00 łączna wysokość opadów śniegu to 2,5 cm, o godzinie 17:00 spadł deszcz. W tym przypadku pługi nie wyjechały, a zliczanie opadów śniegu w kolejnych godzinach zacznie się od 0.

Odśnieżanie trwa dokładnie 1 godzinę (opad śniegu, który nastąpił w czasie pracy pługów, zostaje usunięty z dróg w tym cyklu odśnieżania). Opad z kolejnej godziny po odśnieżaniu będzie częścią sumy opadów dla następnego cyklu odśnieżania.

- a) Podaj, ile razy pługi odśnieżające wyjeżdżały na drogi Brennej.
- b) Podaj dzień, w którym pługi wyjeżdżały najwięcej razy oraz liczbę tych wyjazdów.

# **Do oceny oddajesz:**

- plik wyniki4.txt zawierający odpowiedzi do zadań 4.1.−4.4.
- plik zawierający wykres do zadania 4.2. o nazwie ……………………………..
- plik(-i) z komputerową realizacją zadania (kodem programu) o nazwie (nazwach)

...............................................................

# **Zadanie 5. Statki**

W trzech plikach tekstowych o nazwach statki.txt, kody.txt, przybycia.txt, zapisano dane o statkach które przypłynęły do portu w Szczecinie w okresie od 1.01.2016 do 31.12.2019. Pierwszy wiersz każdego z plików jest wierszem nagłówkowym, a dane w wierszach oddzielono średnikami.

Plik o nazwie statki.txt zawiera informacje o 2 192 różnych statkach, które cumowały (przebywały) w porcie Szczecińskim:

- − Nr\_IMO 7-cyfrowy, unikatowy identyfikator statku
- − Nazwa\_statku − nazwa statku (tekst do 50 znaków)
- − Ladownosc − ładowność statku (maksymalnie 5-cyfrowa liczba).

# **Przykład:**

Nr\_IMO;Nazwa\_statku;Ladownosc 5111696;RONJA;127 5255777;NORDSTJERNEN;2191 5273389;FRANEK;157 5312628;SANTA MARIA MANUELA;607

Plik o nazwie przybycia.txt zawiera zestawienie kolejnych statków przypływających do portu (10 034 wierszy) w okresie od 1.01.2016 do 31.12.2019. W każdym wierszu znajduje się:

- − LP − liczba porządkowa (liczba maksymalnie 5-cyfrowa)
- − Data\_przybycia − data przybycia (w formacie dd.mm.rrrr)
- − Nr\_IMO − 7-cyfrowy identyfikator statku
- − Bandera − symbol przynależności państwowej statku (tekst 2-znakowy)
- − Nabrzeze − miejsce postoju statku (tekst do 20 znaków).

**Uwaga**: bandera zapisana jest w pliku przybycia.txt, ponieważ statek może zmienić banderę, np. jeżeli zakupi go inny armator (armator = właściciel statku).

# **Przykład:**

LP;Data\_przybycia;Nr\_IMO;Bandera;Nabrzeze 1;01.01.2016;8415653;NO;HUTA (KRA) 2;01.01.2016;9201803;NL;CZESKIE 3;01.01.2016;8873764;RU;GLIWICKIE 4;01.01.2016;9374727;CY;HUK

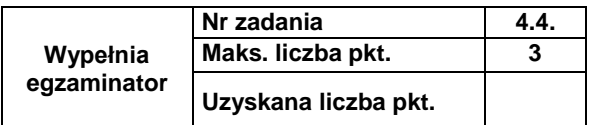

Plik o nazwie kody.txt zawiera przyporządkowanie 2-literowego kodu bandery do państwa. W każdym z 240 wierszy znajdują się:

- − Bandera − tekst dwuznakowy
- − Nazwa\_kraju − nazwa kraju (tekst do 50 znaków)
- − Kontynent − kontynent (tekst do 20 znaków)*.*

# **Przykład:**

Bandera;Nazwa\_kraju;Kontynent AF;AFGANISTAN;AZJA AL;ALBANIA;EUROPA DZ;ALGIERIA;AFRYKA AD;ANDORA;EUROPA

Wykorzystaj dane zawarte w podanych plikach oraz dostępne narzędzia informatyczne, wykonaj poniższe polecenia. Każdą odpowiedź zapisz w pliku wyniki5.txt. Przed każdą odpowiedzią zapisz numer zadania: od 5.1. do 5.3.

# **Zadanie 5.1. (0**−**1)**

Podaj liczby wpłynięć statków do portu w Szczecinie w kolejnych latach: 2016, 2017, 2018 i 2019.

#### **Zadanie 5.2. (0**−**2)**

Dla każdego nabrzeża podaj nazwę i ładowność największego statku, jaki przy nim **cumował** (był przywiązany cumami).

# **Zadanie 5.3. (0**−**2)**

Podaj nazwy nabrzeży portu, przy których **nie cumowały** statki z Europy.

# **Do oceny oddajesz:**

- plik wyniki5.txt zawierający odpowiedzi do zadań 5.1. −5.3.
- plik(-i) z komputerową realizacją zadania (kodem programu) o nazwie (nazwach)

...............................................................

# Informacja do zadań 5.4. i 5.5.

Do wcześniej opisanych tabel dołączamy kolejną o nazwie Armator. W tabeli Armator zapisano informacje o armatorach eksploatujących (wykorzystujących) statki. Tabela Armator zawiera następujące pola:

- − Id\_armatora unikatowy numer armatora
- − Armator nazwa armatora
- − Siedziba\_armatora miasto, w którym armator ma swoją siedzibę
- 
- − Typ\_dzialalnosci główny typ działalności, np. przewóz ładunków eksploatacja morska, transport pasażerów itp.

#### Dodatkowo, do tabeli Przybycia dodano pole Id armatora.

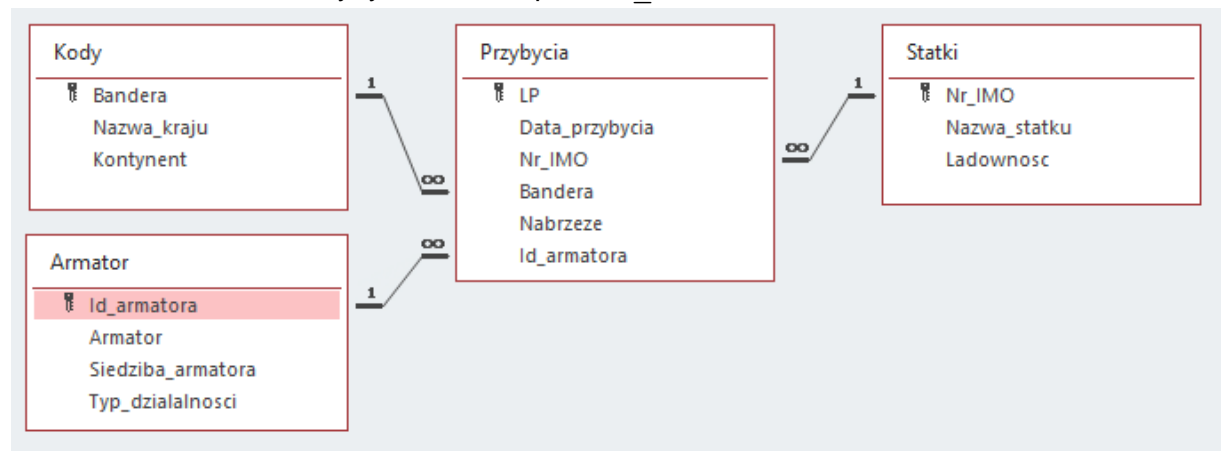

# **Zadanie 5.4. (0**−**2)**

Napisz w języku SQL zapytanie, w wyniku którego otrzymasz zestawienie typów działalności i liczby armatorów, którzy taką działalność prowadzą.

Odpowiedź:

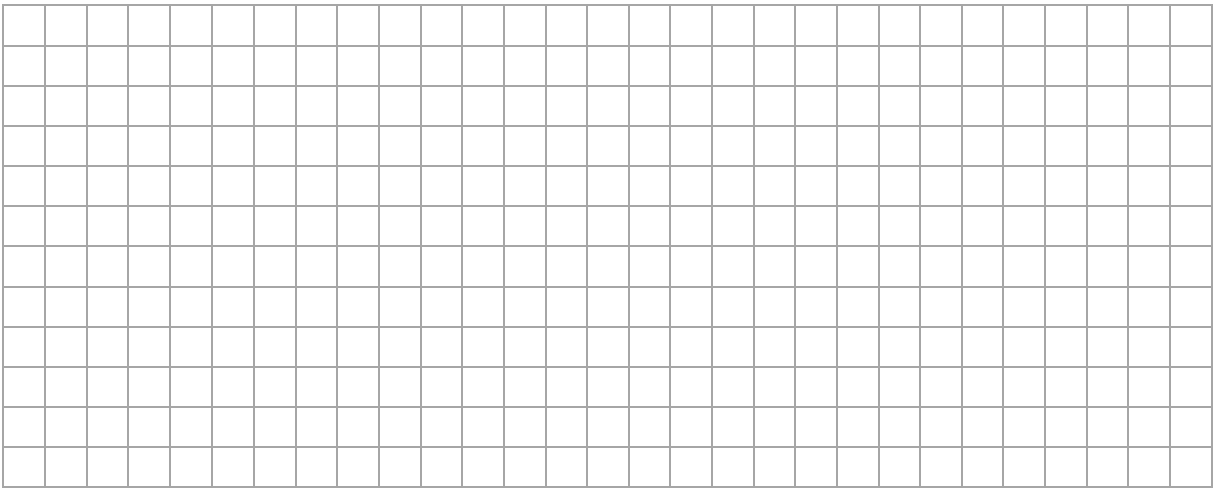

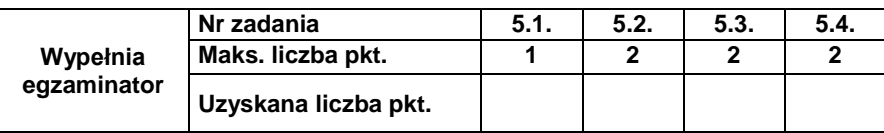

# **Zadanie 5.5. (0**−**2)**

Napisz w języku SQL zapytanie, w wyniku którego otrzymasz zestawienie różnych nazw statków eksploatowanych przez armatora o nazwie XYZ, które cumowały w porcie.

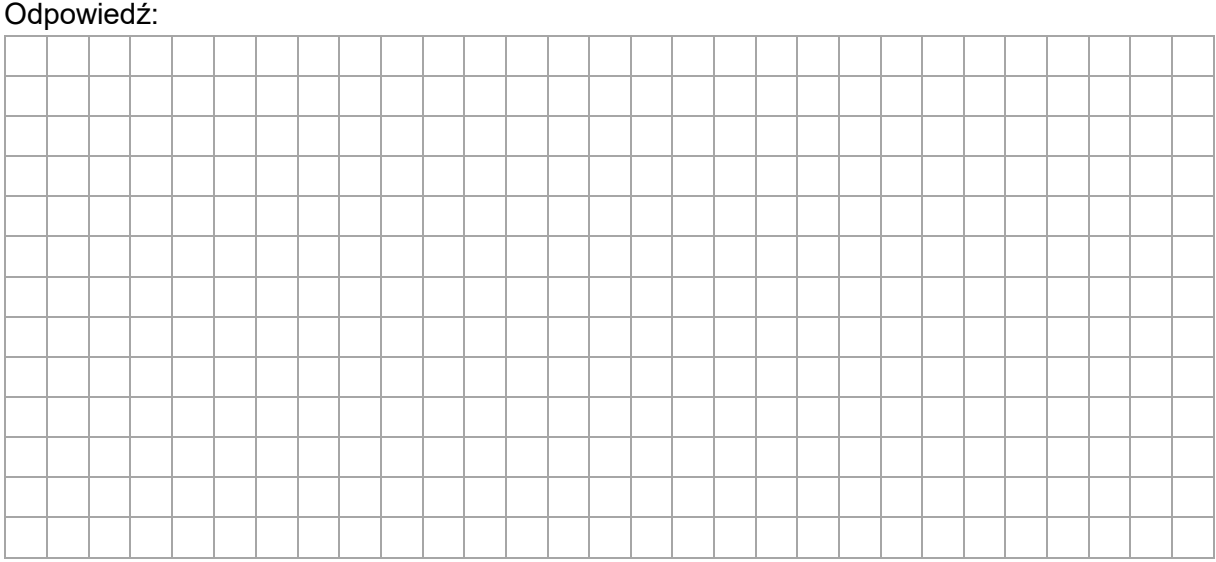

# **Zadanie 6. Wikipedia a polskie prawo (0**−**1)**

Oceń prawdziwość podanych zdań. Zaznacz P, jeśli zdanie jest prawdziwe, albo F – jeśli jest fałszywe.

Polskie prawo pozwala na:

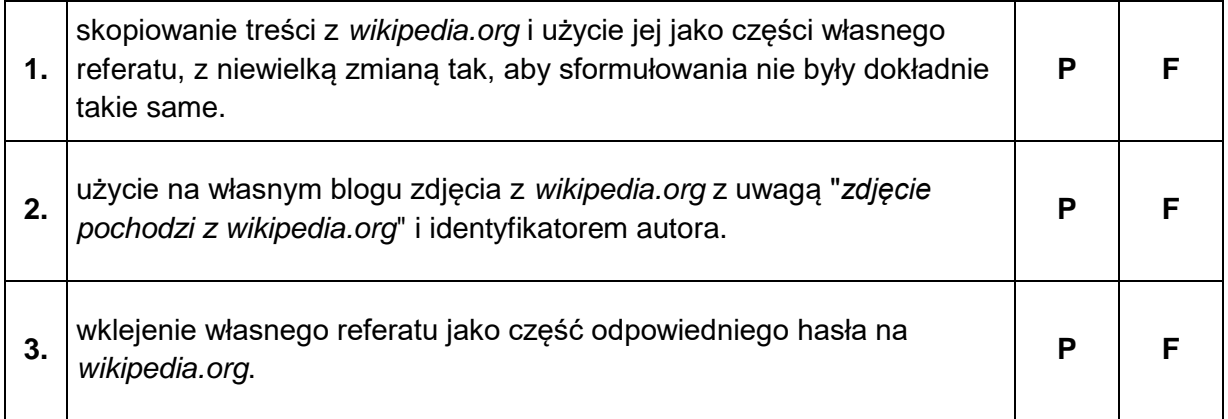

# **Zadanie 7. (0**−**2)**

Kupując w pewnym sklepie internetowym trzeba podać między innymi trzy wrażliwe informacje: login (nazwa użytkownika), hasło do serwisu i dane karty kredytowej.

Dla każdej z tych informacji wskaż zalecany i prawidłowy (zgodny z powszechnie przyjętymi praktykami bezpieczeństwa) sposób postępowania z danymi – zaznacz w każdym wierszu znak "X" w odpowiedniej kolumnie.

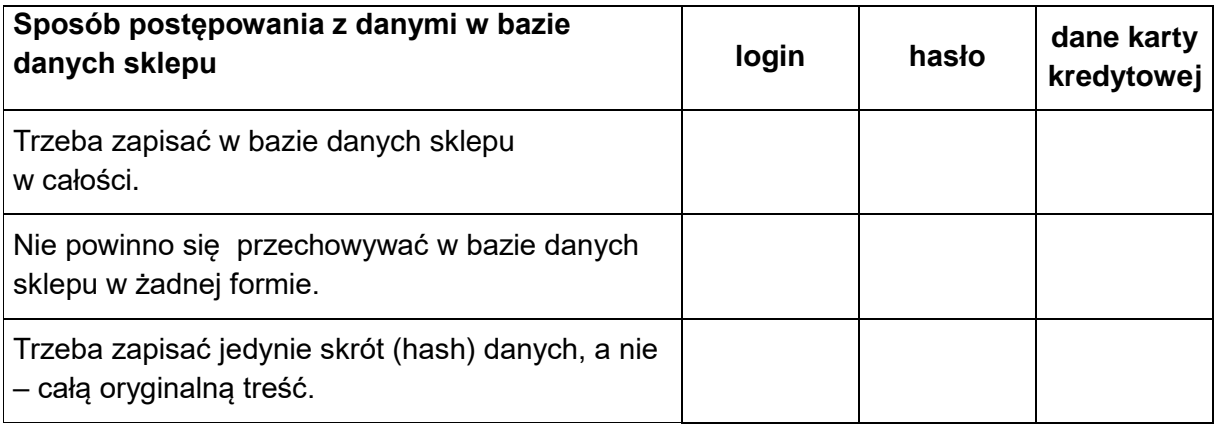

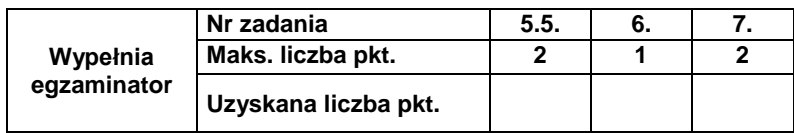

**Brudnopis**